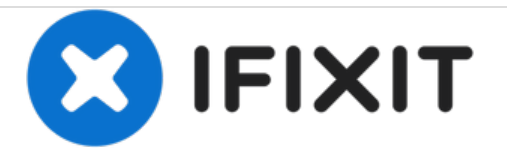

## **Nexus 7 bleibt schwarz**

Wenn du das Nexus 7 lange Zeit nicht mehr auflädst kann es sein, dass es nicht mehr hochfährt. Das hier ist eine Möglichkeit, das Problem zu lösen.

Geschrieben von: Alan Nishioka

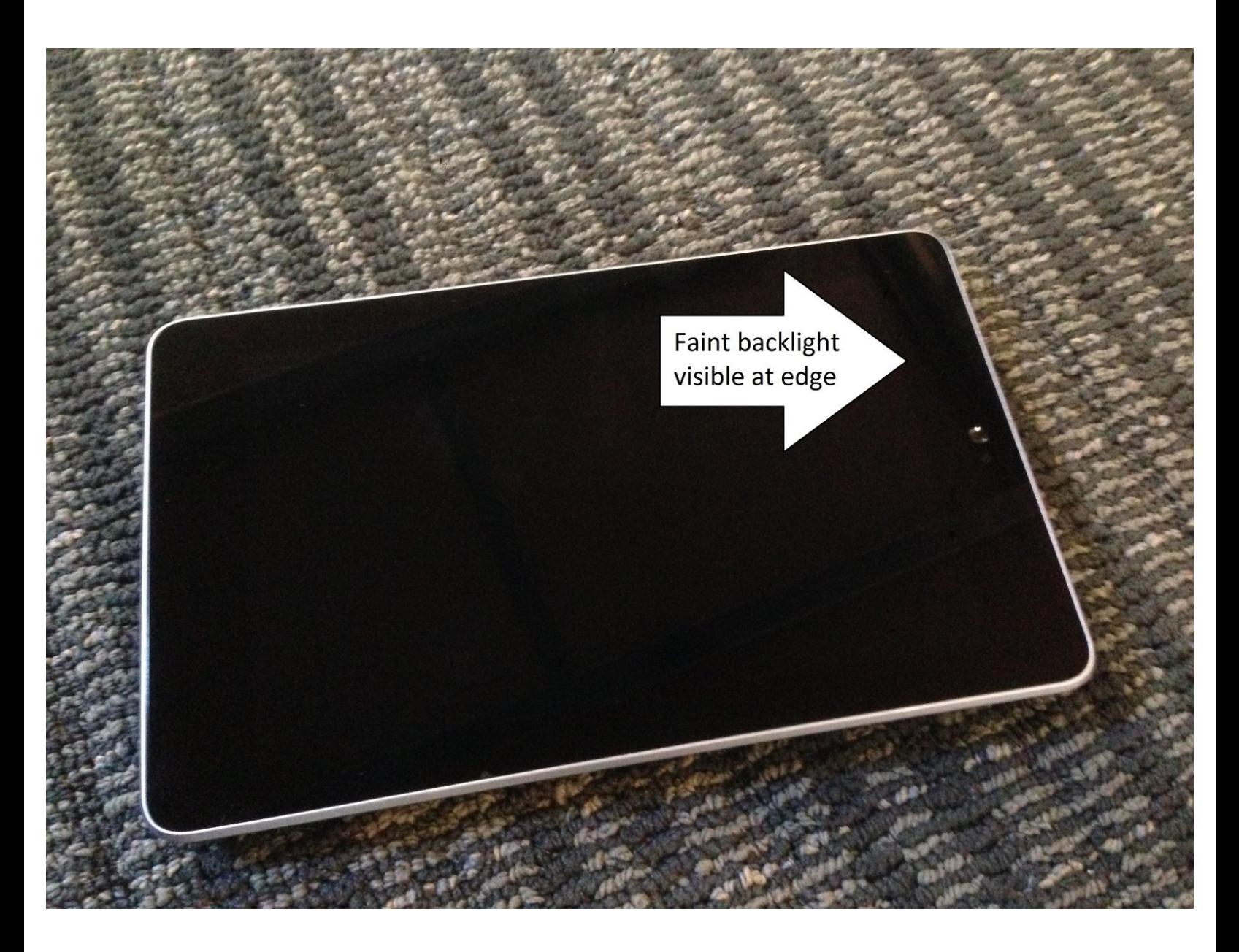

Dieses Dokument wurde am 2020-11-27 01:20:14 PM (MST) erstellt.

## **EINLEITUNG**

Wenn das Nexus 7 zu lange entladen ist, kann es nicht mehr hochfahren.

Dieses Dokument wurde am 2020-11-27 01:20:14 PM (MST) erstellt.

## **Schritt 1 — Nexus 7 bleibt schwarz**

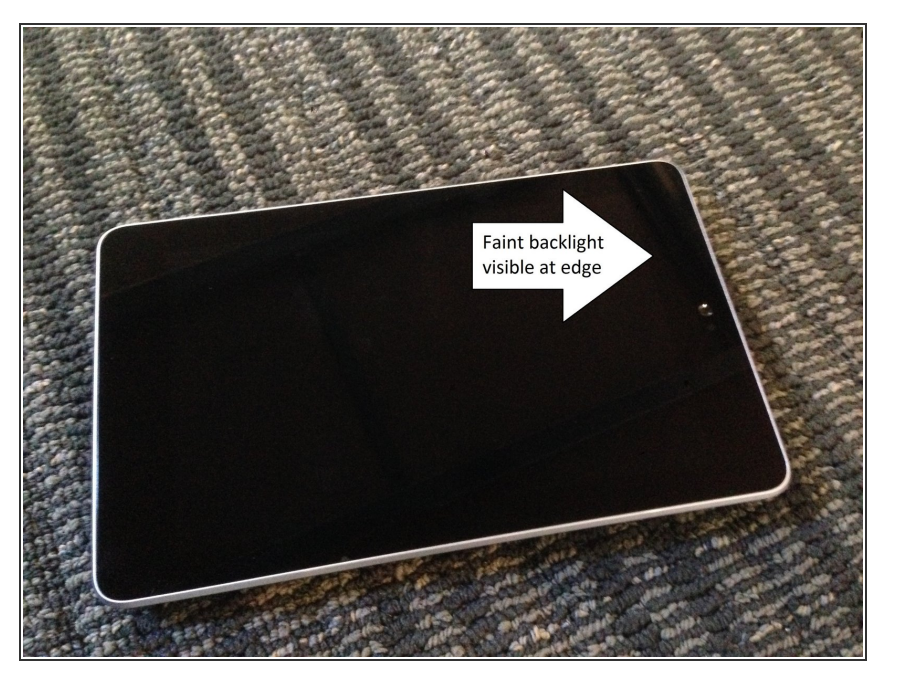

## **Symptome**

- 1. Das Nexus 7 lässt sich nicht mehr einschalten.  $\bullet$
- 2. Auch die Ladeanzeige der Batterie wird nicht mehr gezeigt obwohl das Ladekabel eingesteckt ist.
- 3. In einem ganz dunklen Raum kannst du sehen, dass die Bildschirmbeleuchtung schwach schimmert. Drücke dazu den Einschaltknopf 30 sec lang.  $\bullet$
- **Lösung:**
- 1. Halte beide Knöpfe für Laut und Leise gleichzeitig gedrückt, (dazu kannst du in die Mitte der Wippe drücken ) und stecke das Ladekabel ein. Halte so 40 sec lang fest.
- 2. Halte anschließend den Einschaltknopf 40 sec lang gedrückt.
- Lasse in Zukunft nicht zu, dass das Nexus sich so stark entlädt.

Diese Anleitung hat schon viele Nexus 7 gerettet.

Dieses Dokument wurde am 2020-11-27 01:20:14 PM (MST) erstellt.